The first step you need to do is to download and install the latest version of Adobe Photoshop free of charge. You can download the latest version from the Adobe Download Manager . If you wish to install the latest version of Photoshop, you'll need to download the exe file. Once you have the download, follow the on-screen instructions to install the software. To install and crack Adobe Photoshop, first download the program to your computer. After you have it downloaded, open the file and follow the on-screen instructions. Once the installation is complete, you need to crack the file. To do this, you need to download a crack for the version of Photoshop that you want to use. Once you have the crack, open the file and follow the instructions to apply it. After you apply the crack, you can start using Adobe Photoshop. Be sure to back up your files since cracking software can be risky. With these simple steps, you can install and crack Adobe Photoshop.

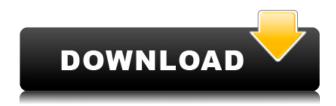

Staring at the software for a few days, I can't really see a penalty for it. But if this is something that slows the workflow and requires the sifting through several pages of settings, then I don't see how it will be especially helpful. This is the first version of Photoshop Elements since its original release in 2001 that's specifically designed for smartphones and tablets. For that reason, Adobe has created an app called "Photoshop Creative Cloud" that incorporates photos and video from Adobe's other apps. If you're a digital scrapbooker or take lots of photos, the best software for you is undoubtedly the one that gives you the tools and flexibility to edit your photos and manipulate them to your heart's content. Adobe Photoshop Elements still gives you those capabilities. Like the Elements 2018 version, Elements 2019 allows you to browse through image thumbnails by popularity. It also lets you edit photos in batches that you've already opened. Each image gets one of four tabs (Edit, Remove, Adjust, Enhance). It's a simple, but powerful design. You can also create a new Elements 2019 license for \$49.99. Join Adobe's Creative Cloud for iOS and Creative Cloud for Android subscription services to gain access to media editing and other apps for your smartphone and tablets—all for one unlimited monthly fee. Elements 12 is \$59.99. Elements 12 with Photoshop is \$199.99. Elements 14 is \$79.99. Elements 14 with Photoshop is \$249.99. Elements 16 is \$99.99. Elements 16 with Photoshop is \$279.99. Elements 20 is \$119.99. Elements 20 with Photoshop is \$299.99,

Download free Photoshop 2021 (Version 22.0.0)Cracked PC/Windows {{ latest

## updaTe }} 2023

What It Does: The Clone Tool allows you to select and copy areas and let you move them elsewhere on the canvas. The Paint Bucket tool is similar to the Clone tool, but all the changes are done to the whole image. What It Does: The Smart Brush is designed to make selections that you can move and resize on-the-fly by simply dragging. The Free Transform tool lets you angle, distort, and turn one object inside out or outside in. While Photoshop editor tools are fully functional in the browser, we recognize that many create library files, IPEGs, TIFFs, and other image files on desktop computers, then upload them to the web. With this in mind, we've equipped Photoshop with a slew of compression techniques to reduce the number of files you need to host and conserve bandwidth. (As always, you can easily export your image from Photoshop to your desktop for further editing if you need to.) We wanted to develop a new way to experience photography for a mobile audience, with the features and control typical of a full-fledged desktop or laptop version. The result is what we call the physical computer on your phone. As with the **full Photoshop version**, the app lets you work with content in different canvases, change brightness, contrast, sharpness, hue, and saturation, and use blend modes and channel adjustments to turn your smartphone shots into photographically perfect masterpieces. The Unity Web Player is an open source, Unity -based development framework and a web player for deploying games and applications to a wide range of devices. The web player provides a rendering service for Unity, enabling web-enabled scripting for iOS and Android platforms. 933d7f57e6

## Download Photoshop 2021 (Version 22.0.0)Torrent (LifeTime) Activation Code 2022

While the most powerful tools and features don't always make the best choices for all users, the Photoshop platform offers endless possibilities for almost any type of work. And with its comparatively high learning curve, Photoshop is one of the most versatile choices for beginners that can lend a hand to both amateurs and professionals. When it comes to professional-grade photo and photo editing software, there's no one who would beat Adobe. Photoshop is still the go-to for both seasoned professionals and bloggers who love to make their content look great via photo editing. If you've ever wanted to learn some Photoshop tricks and shortcuts, you'll find both easy and hard-tolearn methods here. The price tag can be a bit prohibitive for beginners who are just starting out, but it doesn't stop experienced users from enjoying the benefits of the tool. Perhaps you've been following the ever-increasing trend of Instagram creation, where people pay for incredible edits to their photos to make them look unique and out of the ordinary. As a self-described lover of photography, it is something that I would surely love to do, but the thought of spending too much money and feeling as if I am overpaying for a feature that I do not need makes me roll my eyes. I had a look through the classic editing apps that we have available, and I came across this divine tutorial on how to retouch photos in Photoshop for a more elegant and refined look. Adobe Photoshop Elements, the best-selling consumer version of the flagship Photoshop image editing application, is the All-New Photoshop. With a new, modern interface that is designed with people who crave simplicity, speed and efficiency in mind, Photoshop Elements makes it easy to share and collaborate with friends, family and colleagues via social media.

photoshop latest version for pc 32 bit free download ps photoshop download for pc windows 10 free free download photoshop metal patterns pc software photoshop 7.0 free download download photoshop texture patterns photoshop line patterns free download download photoshop lines patterns download photoshop cs6 free from mtg into pc download photoshop fabric patterns photoshop patterns free download deviantart

Adobe utilizes PC hardware standards in the Surface® family because they meet the needs of millions of photographers and creatives around the world. For example, the Surface Pro 7 has the same display as a standard desktop monitor, which makes it ideal for viewing images, such as those created by the Surface Pro 7. You can still use an external monitor to view and edit your images, if you choose. All tablets in the Surface family can be used as a monitor or a tablet, so you can use the Surface Pro 7, Surface Pro® or the Surface Book® in a desktop mode. The Adobe Compatible Printing (ACP) feature in Photoshop saves the time of having to re-print jobs that used on-screen printing profiles; and same as when testing in print, you can also easily "Send To" your files to the printer. ACP lets you quickly print your image on paper with a small screen and touch controls, or send your printable web pages to the router. This saves you time by printing files in Photoshop with a small screen instead of having to re-print in a print dialog, but the standard Print dialog is still there in case that is your preferred method of printing. The Touch Bar on the Surface Book 2 is great for securely accessing commonly used tools, features, and the Windows Universal platform. It features a free-form touch area and an integrated trackpad, for intuitive navigation and command using the Surface Book 2. It gives you more space to live, think, work and play. Surface Book 2

includes the fastest processors for PC and gaming, the fastest 7th generation Intel® Core $^{\text{TM}}$  processors, and the high-end NVIDIA® GeForce® graphics. With a Surface Book 2, you also get the uncompromised performance and creativity you expect when editing or graphing. Surface Book 2 features the 8th generation Intel Core processor and NVIDIA GeForce graphics for unmatched speed and power when you work with large files. Built-in 4K UHD displays will keep you productive and immersive with outstanding performance. With Surface Book 2, you get the most powerful non-mobile device ever made. Featuring up to four hours of battery life and a sophisticated thermal system that prevents overheating, Surface Book 2 lets you work all day, every day.

If you make your own filters or look for subtle tweaks in one shot, the look search tool lets you find what you're looking for quickly, and the ability to see previews shows you how your edits will look if you save a copy. Photoshop Elements for macOS (currently in beta) includes support for Apple's Time Machine app, making it easier to restore old photos. Photoshop Elements is the best photoediting software for macOS, period. Photoshop Elements for macOS is available by default on new Macs, and it will arrive on older Macs soon (only for macOS 10.7 and higher). If you'd like to see the software before purchasing it, you can try the software's public beta. A tutorial walks you through the software's workflow and some of its features. Hence, in general, Photoshop is used for the enhancement, edit, and organization of raster images (bitmap imaging). The software, like other prominent image/graphics editing software, provides a wide spectrum of techniques that enable photographers and graphic artists to enhance, modify, and even create new images. There are an amazing number of features to enhance or change images and even remove unwanted background elements. The feel is user-friendly and easy to understand. In this step, Photoshop provides you with options regarding how to edit the raster image. The first option is to save the raster image to a new folder or window. Your options will be to Save As, Save For Web, or Export As Format. The final step in moving images from one place to another is to save the image editing and editing. Photographic editing software provides several options to save files such as view, open, save, and publish.

https://magic.ly/menctiZtiaku

https://new.c.mi.com/ng/post/48119/AutoCAD For Windows April-2022

https://magic.ly/9intaAino/AutoCAD-Crack-Free-Download-March-2022

https://new.c.mi.com/my/post/430553/AutoCAD Crack Latest

https://techplanet.today/post/autocad-crack-activation-key-download-for-windows-april-2022

https://magic.ly/funcerdaru/AutoCAD-Crack-Free-Download-2022-New

## Selective

Selective works the way a drawing tool does. Depending on the tool used, selection works as boxes and/or selections, and vectors and bitmap. In Photoshop, users can select and work on a kind of graphic area, which is referred as selections. Depending on these selections, the range is divided into many other areas and shapes can be easily called. Paths

Path is the best way to select a full shape in the photo. It can also be used to edit the shape. Path is a graphical path that is drawn on the photo. When you select a path, you actually select the path in the shape that you draw. So the final portrait is much bigger than Photoshop's freehand (aka: brush). While the freehand is a very simple markup tool, the path can be easily joined with other paths and shapes. Cloning

Clone is the best option when you want to duplicate an area or object. You can select a brand new area, by right-clicking. Unlike the default selection, you can later move the new area or change the shape. A cloned area can be a new image, a marked part of the photo, or a new section of the photo.

Clone: 3D

Clone: 3D is used to clone all the layers one by one. It means if you have five layers, you will have to copy five times. It is not easy to use due to many layers. The layer is inverse cloning. So you need to copy the first layer and paste it to the new one. The cloning is based on the selected source area. It is easy to use as it doesn't have many layers.

https://matzenab.se/wp-content/uploads/2022/12/ingquab.pdf

https://nanocafes.org/adobe-photoshop-cc-2019-cracked-2022/

 $\underline{https://swisshtechnologies.com/adobe-photoshop-2020-activation-code-with-keygen-win-mac-latest-release-2022/$ 

http://devsdoart.com/?p=1456

https://genechavezphotography.com/2022/12/24/download-ps-photoshop-free-for-pc-link/

https://kulturbon.de/wp-content/uploads/2022/12/bailkail.pdf

https://www.oligoflowersbeauty.it/wp-content/uploads/2022/12/redmgef.pdf

http://buddymeets.com/?p=2356 https://dsdp.site/it/?p=109271

Lightroom is a monolithic 4K, 32-bit RAW-processing software powerhouse, one that's available on all major platforms and is an essential part of any prominent system. It's also the cornerstone of its parent, Adobe Creative Cloud, the company's subscription-based software suite. On the Mac, the program continues to expand and evolve, with new editing, organization and sharing features, along with enhanced performance. Win and Linux versions are also offered, along with mobile apps in iOS and Android. Lightroom organizes your digital images along all the necessary dimensions, including Organization, Location, Keywords, Events, and more. Plus, it syncs their location data to a centralized back-end—and optionally to Mac, PC, and Android devices via iTunes. You can open, view, and work on RAW files directly in the app, and you can modify them in bulk, or one-by-one. Most importantly, Lightroom can import virtually any image format, including CR2, RAW, and JPEG. While its editing capabilities are a bit more limited than those of Adobe's professional product, Lightroom has some helpful automated workflows that may be perfect for you. It supports SSL v3/v4 TLS and client-side certificates (to encrypt your communications with Lightroom), and it has a rating system so you can track your image ratings on both the web and within Lightroom itself. Professional photographers need to be able to see their images in many different sizes. However, the previews that can show you what your final publication will look like is one of the designer's or editor's best tools to work with. Adobe's Photoshop compresses several layers of pixilation and shows a small preview of the final, high-quality image along with the original, full-sized version. So, for instance, you may want to resize your image for web use, or you might want to reference it in an email. Photoshop offers several different interaction modes, so you can preview your image in any mode, and you can always revert to the original workflow mode. It might not be the most userfriendly tool, but it provides the flexibility to do more than traditional sizing and it makes a critical difference when it comes to the quality of your final images.